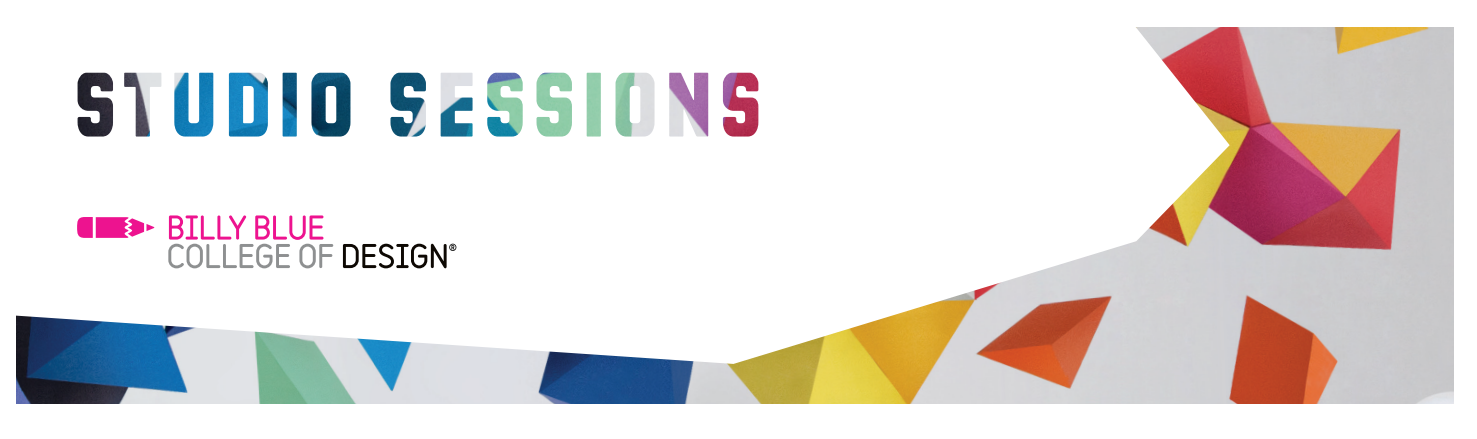

## Adobe CC Intermediate

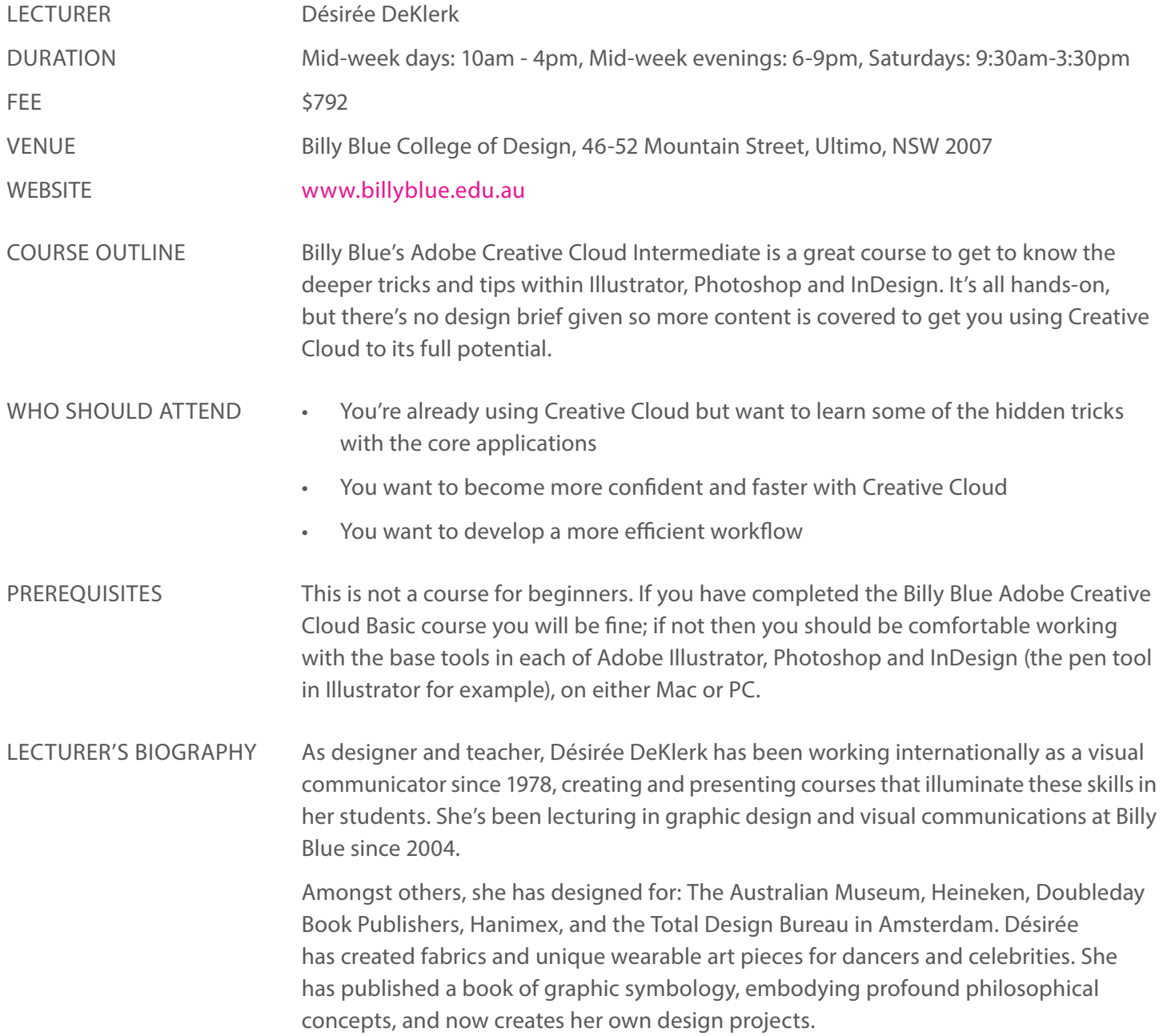

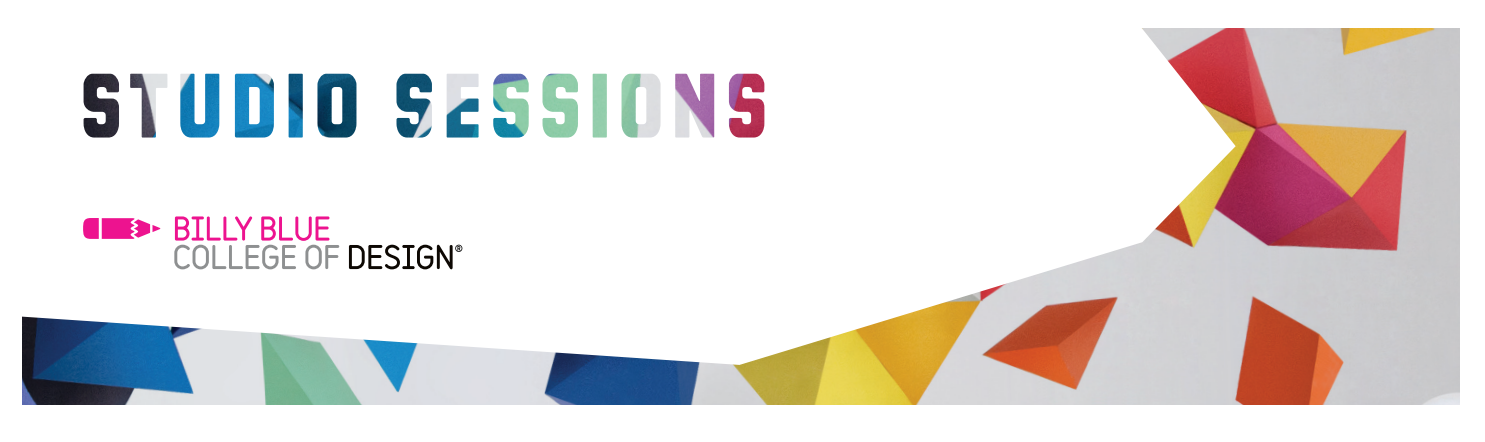

# Adobe CC Intermediate

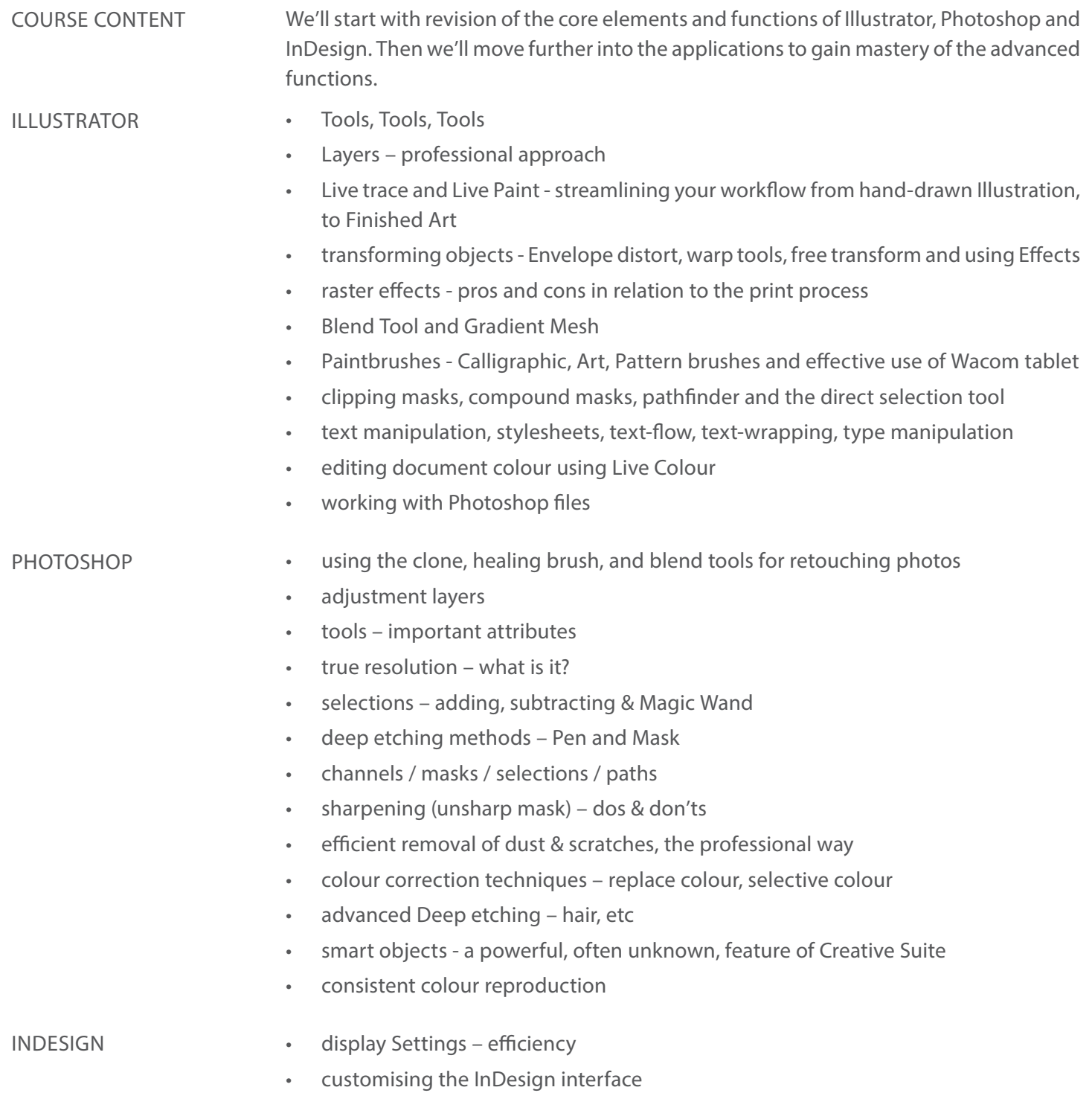

• transparency & effects

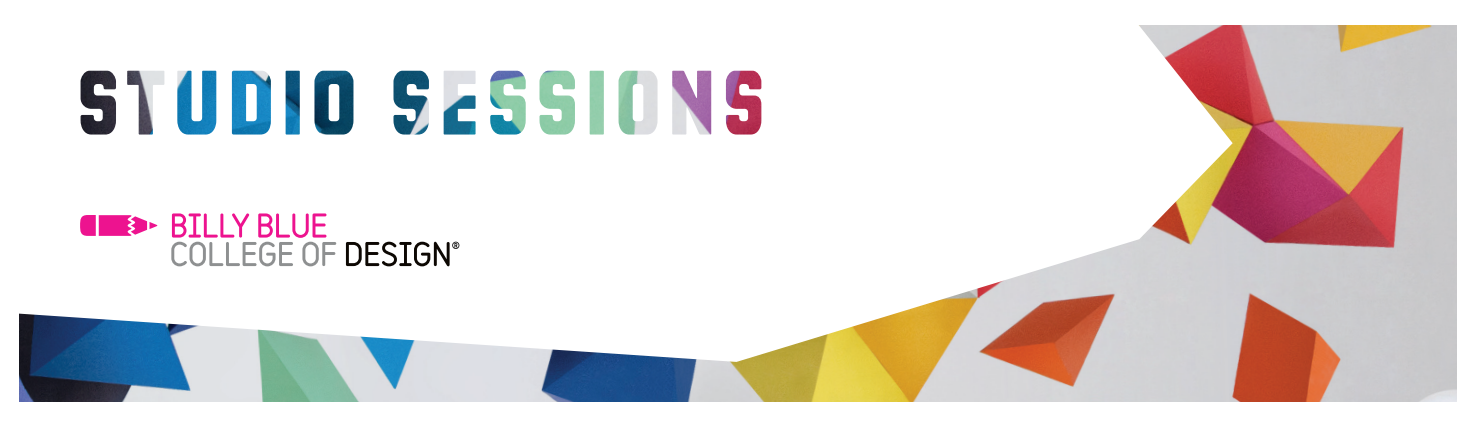

### Adobe CC Intermediate

- Stylesheets & Nested Styles
- multiple Master Pages
- Auto Page Numbering features
- Auto Text-flow
- text-wrapping using Photoshop paths and Alpha channels
- Tables in InDesign
- Find/Change functions
- utilising Photoshop files Layer Comps
- interactivity buttons, hyperlinks and bookmarks
- XML and XHTML exporting for web use, importing XML
- using Master Stylesheets and pages to synchronise long documents
- Ink Manager
- **Output Preview**
- PDF export advanced options
- Pre-flight & Package tools

#### ACROBAT

### using Acrobat Distiller

- creating PDF Files Press-ready vs Web-ready
- Photoshop PDF
- optimisation
- combining single PDFs
- adding interactivity and Media to PDFs
- Commenting & Notation
- print technique outputting separations, ink manager, overprint and
- pre-flight checks

N.B. Course focus can change depending on the requirements of the class. Where possible, request topics will be included.

Studio Sessions T: 02 9492 3297 E: studiosessions@billyblue.edu.au W: www.billyblue.edu.au CONTACT